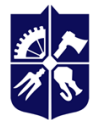

Національний технічний університет України<br>«КИЇВСЬКИЙ ПОЛІТЕХНІЧНИЙ ІНСТИТУТ<br>імені ІГОРЯ СІКОРСЬКОГО»

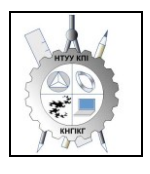

**Кафедра нарисної геометрії, інженерної та комп'ютерної графіки**

# **Нарисна геометрія**

## **Робоча програма навчальної дисципліни (Силабус)**

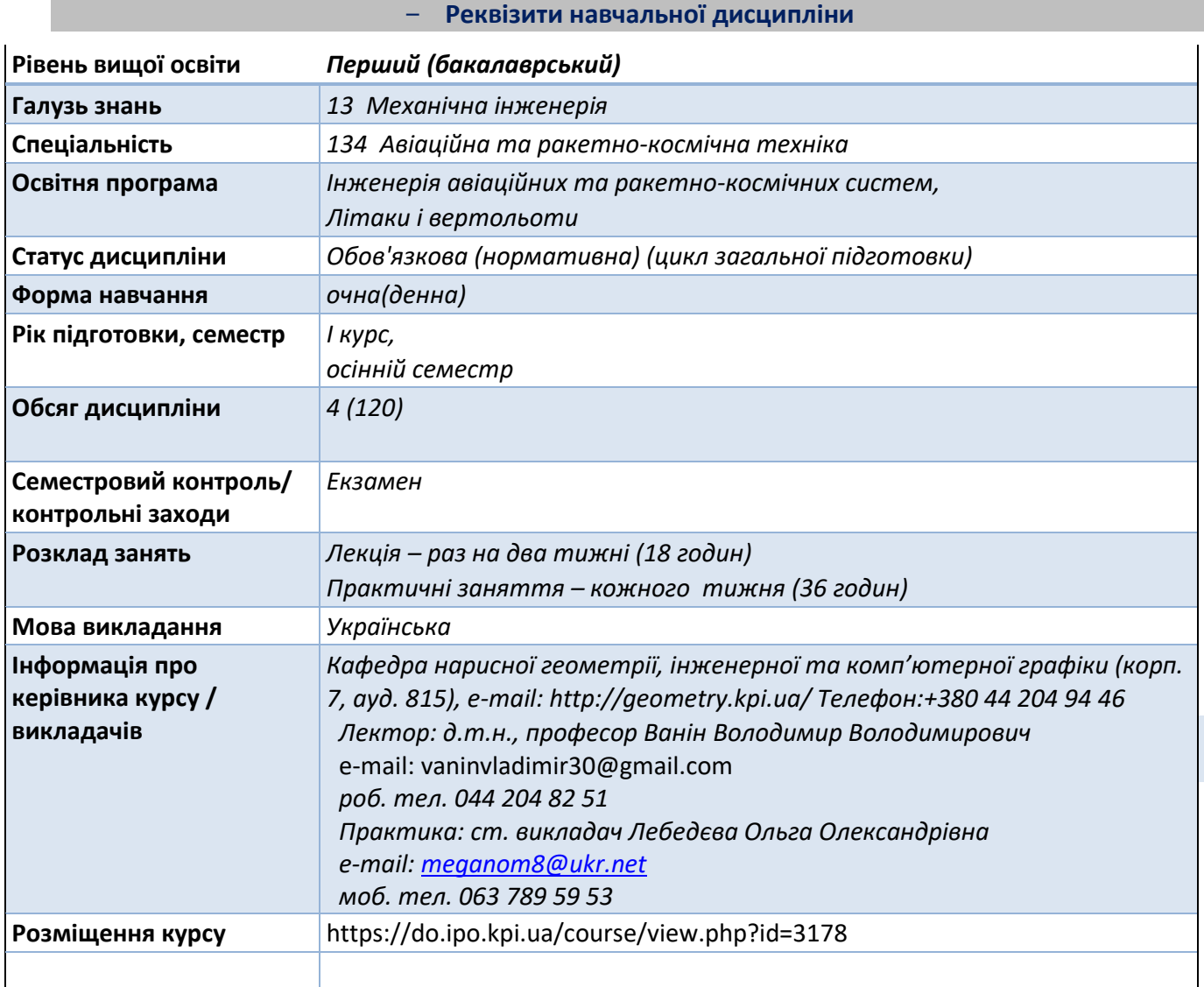

− **Програма навчальної дисципліни**

## **1. Опис навчальної дисципліни, її мета, предмет вивчання та результати навчання**

Навчальна дисципліна належить до циклу загальної підготовки.

**Предмет навчальної дисципліни**: методи геометричного моделювання; графічні (проекційні) методи розв'язку інженерно-геометричних задач; методи спрощення розв'язку задач геометричного моделювання та інженерної графіки;

Міждисциплінарні зв'язки: Дисципліна "Нарисна геометрія" відноситься до циклу загальної підготовки, яка базується на попередній підготовці студентів з геометрії, стереометрії, фізики, креслення та інформатики в межах програм навчальних закладів середньої освіти. Дисципліна "Нарисна геометрія " закладає основи для розробки конструкцій літальних апаратів, правил конструювання аерокосмічної техніки, які є основою літальних апаратів, які вивчаються на

старших курсах; в курсовому та дипломному проектуванні.

## **Мета та завдання навчальної дисципліни**

Метою навчальної дисципліни є формування у студентів здібностей моделювання геометричними методами виробів та апаратів літальної техніки, побудови та оформлення їх технічних креслеників та схем у відповідності до існуючих стандартів аерокосмічних технологій.

Після засвоєння навчальної дисципліни «Нарисна геометрія» студенти мають продемонструвати такі результати навчання:

## **знання:**

• основних засад геометричного моделювання об'єктів;

• проекційних методів побудови та дослідження просторових об'єктів за їх площинними зображеннями на креслениках;

• вимог існуючих державних, міждержавних та світових стандартів, які використовуються при побудові технічної документації при виготовленні деталей та вузлів в авіаційній та ракето-космічній галузях.

• можливостей сучасних графічних методів моделювання об'єктів, виконання та редагування їх зображень і креслень, а також підготовки конструкторсько-технологічної документації;

## **уміння:**

- виконувати і читати проекційні зображення будь-яких геометричних та технічних об'єктів;
- використовувати кресленик як площинну геометричну модель об'єкта, на якій можна

досліджувати ті ж геометричні параметри, що й на реальному виробі;

- оформляти конструкторські документи відповідно до вимог діючих стандартів;
- використовувати кресленики на різних стадіях проектування об'єктів.

## **досвід:**

- виконання ескізу від руки та кресленика за допомогою креслярських інструментів;
- роботи із засобами геометричного моделювання;
- володіння відповідною термінологією і користуванням довідковою літературою.

## **Основні завдання дисципліни.**

**Згідно з вимогами освітньо-наукової програми студенти, після засвоєння навчальної дисципліни "Нарисна геометрія", мають продемонструвати такі результати навчання: Загальні компетентності:**

- ЗК2. Здатність застосовувати знання у практичних ситуаціях.
- ЗК3. Здатність планувати та управляти часом.
- ЗК7. Здатність вчитися і оволодівати сучасними знаннями.
- ЗК8. Здатність виявляти, ставити та вирішувати проблеми.

## **Фахові компетентності:**

ФК 4. Здатність здійснювати геометричне моделювання літальних пристроїв.

ФК 5. Здатність використовувати нормативну та правову документацію, що

стосується інформаційно-аерокосмічної техніки (закони України, технічні регламенти, міжнародні та національні стандарти та ін.).

ФК 8. Готовність та вміння сприяти впровадженню перспективних технологій і стандартів.

ФК 9. Здатність здійснювати освоєння нової та передової технології.

ФК 10. Здатність здійснювати конструювання, налагодження, регулювання,

дослідну перевірку працездатності, випробування та здачу в експлуатацію техніки.

## **Програмні результати навчання**

ПРН 19. Пояснювати принципи побудови та виготовлення сучасних геометричних моделей аерокосмічної техніки.

ПРН 27. Самостійно приймати правильні інженерно-технічні рішення, застосовувати сучасні методи геометричного конструювання високотехнологічного обладнання різного функціонального призначення і принципу дії.

## **2. Пререквізити та постреквізити дисципліни (місце в структурно-логічній схемі навчання за відповідною освітньою програмою)**

Дисципліна «Нарисна геометрія» формує інженерно-технічну складову в програмі підготовки майбутнього фахівця-інженера.

Отриманні результати навчання студенти зможуть застосовувати під час підготовки таких предметів: конструювання літальних апаратів, авіаційне та аерокосмічне матеріалознавство, аеродинаміка, опір матеріалів, теорія машин і механізмів, основи метрології та ін.

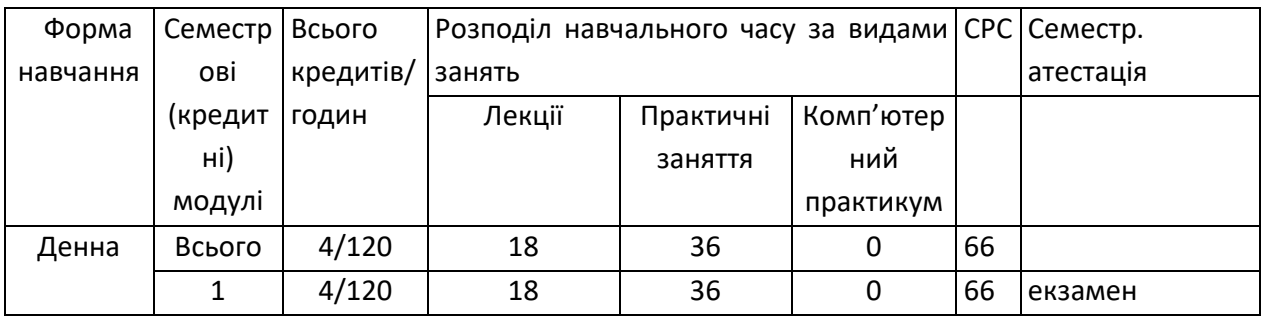

## **3. Зміст навчальної дисципліни**

## **Теми дисципліни.**

**Тема 1.** Методи проекціювання. Комплексний кресленик точки. Способи побудови третьої проекції точки. Положення точок відносно площин проекцій. Пряма і обернена задачі. Комплексний кресленик прямої. Прямі рівня і проекціюючі, їх властивості. Методи перетворення площин проекцій. Заміна площин проекцій. Визначення натуральної величини відрізка прямої загального положення методом заміни площин проекцій.

**Тема 2.** Проекціювання площини. Задання площини на епюрі. Належність прямої і точки площині. Площини особливого положення: проекціюючі і рівня. Слід-проекція площини особливого положення. Площини загального положення. Побудова натуральної величини геометричного елемента в площині загального положення методом заміни площин проекцій. Проекціювання кола. Взаємне положення площин. Паралельні площини.

**Тема 3.** Криві лінії і поверхні. Класифікація кривих ліній. Способи задання поверхонь, їх класифікація, визначники поверхонь. Поверхні обертання. Побудова точок і ліній на поверхнях. **Тема 4.** Аксонометричні проекції.

**Тема 5.** Перетин поверхонь площиною. Побудова натуральної величини лінії перетину поверхні площиною. Розгортні та нерозгортні поверхні. Побудова розгортки поверхні. Зображення лінії перетину на розгортці.

**Тема 6.** Побудова проекцій тіл складної форми (Одинарне проникання)

**Тема 7.** Побудова проекцій тіл складної форми (Подвійне проникання)

**Тема 8.** Взаємний перетин поверхонь**.** Методика побудови ліній перетину поверхонь різного типу (метод площин посередників та метод поверхонь посередників).

## **4. Навчальні матеріали та ресурси**

Базова література:

1. Ванін В.В., Перевертун В.В., Надкернична Т.М., Власюк А.Г. Інженерна графіка. – К. Видавнича група BHV. 2009.– 400с.: іл. http://ng-kg.kpi.ua/files/Inz\_graf\_Vanin.pdf

2. Михайленко В. Е., Євстіфеєв М. Ф., Ковальов С. М., Кащенко О. В. Нарисна геометрія.- Київ: Вища школа, 2004.

3. Хмеленко О. С. Нарисна геометрія. Підручник. – Кондор, 2008 р. – 440 с.

4. Методичні вказівки з геометричного та проекційного креслення/ Укладач Г.М.Коваль.-к.: НТТУ «КПІ», 2014 – 36с. http://geometry.kpi.ua/files/metod\_kovalj.pdf

5. Ванін В.В., Бліок А.В., Гнітецька Г.О. Оформлення конструкторської документації: Навч. Посібн. 4-те вид., випр. І доп. – К.: Каравела, 2012.-200с. http://geometry.kpi.ua/files/Vanin\_Gniteckaja\_kd1\_2.pdf

6. Н. К. Віткуп, М. Д. Бевз, В. В. Ванін, С. М. Горбань. [Учбові завдання з нарисної геометрії і](https://geometry.kpi.ua/files/tetradj7.pdf)  [інженерної графіки для програмованого навчання.](https://geometry.kpi.ua/files/tetradj7.pdf) Укладачі: Навчальні завдання з нарисної геометрії – К.:НТУУ "КПІ", 2007 – 57 с. https://geometry.kpi.ua/files/tetradj7.pdf

Додаткова література:

- 1. Ванін ВВ., Бліок А.В., Гнітецька Г.О. Оформлення конструкторської документації: Навч. Посібн. 4 те вид., випр. І доп. – К.: Каравела, 2012.-200с. [http://geometry.kpi.ua/files/Vanin\\_Gniteckaja\\_kd1\\_2.pdf](http://geometry.kpi.ua/files/Vanin_Gniteckaja_kd1_2.pdf)
- 2. Електронний навчальний посібник з інженерної графіки для розширеного вивчення матеріалу і методики розв'язання найбільш актуальних задач підвищеної складності 2010р. Укладачі: О. М. Воробйов, А. Є. Ізволенська, Г. С. Подима, В. Г. Уставщиков. https://geometry.kpi.ua/files/etextbook-eng-graphics.pdf

Інформаційні ресурси:

- 1. Короткий курс лекцій з інженерної графіки http://ela.kpi.ua/handle/123456789\6764
- 2. «Кампус» http://login.kpi.ua/.
- 3. Бібліотека ftp://77.47.180.135/.
- 4. Методична документація сайту кафедри

http://ng-kg.kpi.ua/index.php?option=com\_content&view=article&id=37:2010-06-05-04-40- 02&catid=71:narisnauch1&Itemid=13

#### **Навчальний контент**

## **4. Методика опанування навчальної дисципліни (освітнього компонента)**

Програмою навчальної дисципліни передбачено проведення лекційних, практичних занять. У разі дистанційного режиму передбачено використання курсів розміщених на платформі «Сікорський»: лекції та практичні заняття на он-лайн конференціях за розкладом на платформі Zoom.

## **Нарисна геометрія**

**Лекція 1.** Вступ. Методи проекціювання. Моделювання точки та прямої.

Предмет і задачі курсу. Методи проекціювання. Комплексний кресленик точки. Способи побудови третьої проекції точки за двома відомими. Положення точок відносно площин проекцій. Пряма і обернена задачі. Комплексний кресленик прямої. Прямі рівня і проекціюючі, їх властивості.

Визначення натуральної величини відрізка прямої загального положення методом заміни площин проекцій.

**Лекція 2.** Моделювання площини.

Задання площини на епюрі. Площини особливого положення: проекціюючі і рівня. Слід-проекція площини особливого положення. Площини загального положення. Нульові сліди площини. Належність прямої і точки площині. Перетворення площини загального положення в проекціюючу і площину рівня.

**Лекція 3**. Криві лінії і поверхні.

Класифікація кривих ліній. Способи задання поверхонь, їх класифікація, визначники поверхонь. Поверхні обертання. Побудова точок і ліній на поверхнях.

**Лекція 4**. Перетин поверхонь площиною. Розгортки.

Загальна методика перетину поверхонь площиною. Чотири типи задач на перетин поверхонь площиною. Побудова лінії (фігури) перетину поверхонь другого порядку площинами окремого і загального положення. Побудова розгорток поверхонь.

**Лекція 5.** Аксонометричні проекції.

Первинна проекція точки. Координатна ламана точки. Прямокутні та косокутні аксонометричні проекції. Побудова кола в аксонометрії.

**Лекція 6.** Побудова моделей тіл складної форми. Створення креслеників моделей з одним наскрізним горизонтальним отвором (одинарне проникнення).

**Лекція 7.** Побудова моделей тіл складної форми. Створення креслеників моделей з наскрізним вертикальним отвором та горизонтальним отвором (подвійне проникнення).

**Лекція 8.** Взаємний перетин поверхонь**.** Загальна методика побудови ліній перетинуповерхонь різного типу. Використання площин посередників та куль посередників. Перетин складних гранних поверхонь. Перетин складних кривих поверхонь. Теорема Монжа.

## **Практичні заняття.**

**Заняття 1.** Вступ. Проекціювання точки. Розглядаються задачі на побудову комплексного кресленика точки, положення точок відносно площин проекцій та відносно геометричних елементів фігур. *Дидактичні засоби:* 

https://sites.google.com/lll.kpi.ua/shortteoryngeometry/%D1%82%D0%B5%D0%BC%D0%B8/%D1%82%D0% BE%D1%87%D0%BA%D0%B0?authuser=0 ;

*Рекомендована література*: [1], розд.1, стор.14-18.

*Практичні заняття:* № 2 [6].

СРС: Виконання домашніх завдань у робочому зошиті за даною темою: з.1[6]

**Заняття 2.** Проекціювання прямої. Розглядаються задачі на побудову комплексного креслення прямої; визначення натуральної величини відрізка прямої загального положення методом прямокутного трикутника.

*Дидактичні засоби:* 

https://sites.google.com/lll.kpi.ua/shortteoryngeometry/%D1%82%D0%B5%D0%BC%D0%B8/%D0%BF%D1% 80%D1%8F%D0%BC%D0%B0?authuser=0

робочий зошит з курсу, стор. 6-8.

Практичні заняття: №№ 4, 5 [6].

Рекомендована література: [1], розд.2, стор.18-24..

СРС: Виконання домашніх завдань у робочому зошиті за даною темою: № 3 [6]

**Заняття 3.** Проекціювання площини. Площини загального і окремого положення. Розглядаються задачі на побудову прямих і точок, що належать площинам окремого та загального положення, ліній окремого положення у площині, слідів площини. *Дидактичні засоби:* 

https://sites.google.com/lll.kpi.ua/shortteoryngeometry/%D1%82%D0%B5%D0%BC%D0%B8/%D0%BF%D0% BB%D0%BE%D1%89%D0%B8%D0%BD%D0%B0?authuser=0 робочий зошит з курсу. Практичні заняття: №№ 11, 12 [6]. *Рекомендована література*: [1], розд.2, стор.24-30. СРС: Виконання домашніх завдань у робочому зошиті за даною темою: №7, 8 [6]

**Заняття 4.** Взаємне положення площин. Паралельні площини. Площини окремого положення. Площини загального положення. Сліди площини. Перезавдання площини. Лінія найбільшого нахилу площини. Площини рівня.

*Дидактичні засоби:* 

https://sites.google.com/lll.kpi.ua/shortteoryngeometry/%D1%82%D0%B5%D0%BC%D0%B8/%D0%B2%D0% B7%D0%B0%D1%94%D0%BC%D0%BD%D0%B5-

%D0%BF%D0%BE%D0%BB%D0%BE%D0%B6%D0%B5%D0%BD%D0%BD%D1%8F-

%D0%BF%D0%BB%D0%BE%D1%89%D0%B8%D0%BD?authuser=0

робочий зошит з курсу.

Практичні заняття: № 13 [6].

*Рекомендована література:* [1], розд.2, стор.31-37

СРС: Виконання домашніх завдань у робочому зошиті за даною темою: № 9, 10

Епюр 1. Заміна площин проекцій.[6]

**Заняття 5.** Моделювання поверхонь. Класифікація поверхонь. Точки та лінії на поверхні. Поверхні багатогранників. Лінійчаті розгортувальні поверхні.

*Дидактичні засоби:*

https://sites.google.com/lll.kpi.ua/shortteoryngeometry/%D1%82%D0%B5%D0%BC%D0%B8/%D0%BA%D1% 80%D0%B8%D0%B2%D1%96- %D0%BB%D1%96%D0%BD%D1%96%D1%97-%D1%82%D0%B0-

%D0%BF%D0%BE%D0%B2%D0%B5%D1%80%D1%85%D0%BD%D1%96?aut huser=0 робочий зошит з курсу. Практичні заняття: №№ 17(1). [6].

*Рекомендована література:* [1], розд.3

СРС: Виконання домашніх завдань у робочому зошиті за темою: №.14(1). [6]

**Заняття 6.** Криві лінії і поверхні. Задачі на побудову поверхонь обертання. Плоскі криві лінії та їх проекції. Циліндричні, конічні поверхні.

*Дидактичні засоби:*

https://sites.google.com/lll.kpi.ua/shortteoryngeometry/%D1%82%D0%B5%D0%BC%D0%B8/%D0%BA%D1% 80%D0%B8%D0%B2%D1%96- %D0%BB%D1%96%D0%BD%D1%96%D1%97-%D1%82%D0%B0-

%D0%BF%D0%BE%D0%B2%D0%B5%D1%80%D1%85%D0%BD%D1%96?aut huser=0 робочий зошит з курсу. Практичні заняття: №№ 16,17 (2). [6].

*Рекомендована література:* [1], розд.3

СРС: Виконання домашніх завдань у робочому зошиті за темою: №.14(2), 15. [6]

**Заняття 7.** Поверхні багатогранників та їх перетин площиною. Аналіз форми лінії перетину, побудова опорних точок та визначення видимості на проекціях. Побудова розгорток. *Дидактичні засоби:*

https://sites.google.com/lll.kpi.ua/shortteoryngeometry/%D1%82%D0%B5%D0%BC%D0%B8/%D0%BF%D0% B5%D1%80%D0%B5%D1%82%D0%B8%D0%BD-

%D0%BF%D0%BE%D0%B2%D0%B5%D1%80%D1%85%D0%BD%D1%96-

%D0%BF%D0%BB%D0%BE%D1%89%D0%B8%D0%BD%D0%BE%D1%8E

робочий зошит з курсу.

Практичні заняття: № 24. [6].

*Рекомендована література:* [1], розд.4

СРС: Виконання домашніх завдань у робочому зошиті за темою: №.26. [6]

**Заняття 8.** Поверхні обертання та їх перетин площиною. Аналіз форми лінії перетину, побудова опорних точок та визначення видимості на проекціях. лінії та їх проекції. Побудова розгорток. *Дидактичні засоби:* https://sites.google.com/lll.kpi.ua/shortteoryngeometry/%D1%82%D0%B5%D0%BC%D0%B8/%D0%BA%D1% 80%D0%B8%D0%B2%D1%96- %D0%BB%D1%96%D0%BD%D1%96%D1%97-%D1%82%D0%B0- %D0%BF%D0%BE%D0%B2%D0%B5%D1%80%D1%85%D0%BD%D1%96?authuser=0 робочий зошит з курсу. Практичні заняття: №25. [6]. *Рекомендована література:* [1], розд.4 СРС: Виконання домашніх завдань у робочому зошиті за темою: №.23 (а,б). [6]

**Заняття 9.** Аксонометричні проекції. Основні визначники аксонометричної проекції. Види, осі, показники спотворення. Аксонометрія багатокутника. *Дидактичні засоби:*  Робочий зошит з курсу Практичні заняття: № 19 [6]. *Рекомендована література:* [1], розд.5 СРС: Виконання домашніх завдань у робочому зошиті за темою: №.18 [6]

**Заняття 10.** Ізометрія та діметрія кола. Штриховка в розрізах та нанесення розмірів. Ізометрія деталі. *Дидактичні засоби:*  Робочий зошит з курсу Практичні заняття: № 20 [6]. *Рекомендована література:* [1], розд.5 СРС: Епюр 2

**Заняття 11** Зображення: вигляди і розрізи. Побудова проекцій багатогранника з наскрізним горізонтальним отвором. Одинарне проникнення. *Дидактичні засоби:* https://sites.google.com/lll.kpi.ua/shortteoryngeometry/%D1%82%D0%B5%D0%BC%D0%B8/%D0%BE%D0% B4%D0%B8%D0%BD%D0%B0%D1%80%D0%BD%D0%B5- %D0%BF%D1%80%D0%BE%D0%BD%D0%B8%D0%BA%D0%B0%D0%BD%D0%BD%D1%8F робочий зошит з курсу. Практичні заняття: рис. 51, стор. 37 [6]. *Рекомендована література:* [1], розд.4, стор.90-97. СРС: Епюр 3.

**Заняття 12**. Побудова проекцій поверхні обертання з наскрізним горізонтальним отвором. Одинарне проникнення.

*Дидактичні засоби:* https://sites.google.com/lll.kpi.ua/shortteoryngeometry/%D1%82%D0%B5%D0%BC%D0%B8/%D0%BE%D0% B4%D0%B8%D0%BD%D0%B0%D1%80%D0%BD%D0%B5-

%D0%BF%D1%80%D0%BE%D0%BD%D0%B8%D0%BA%D0%B0%D0%BD%D0%BD%D1%8F робочий зошит з курсу.

Практичні заняття: № 17(б) [6].

*Рекомендована література:* [1], розд.4, стор.90-97.

СРС: Виконання домашніх завдань у робочому зошиті за даною темою: № 17(а) [6]

**Заняття 13**. Побудова проекцій тіла складної форми (багатогранника з вертикальним отвором – криволінійною поверхнею та наскрізним горізонтальним отвором). Подвійне проникнення. *Дидактичні засоби:* робочий зошит з курсу.

Практичні заняття: розвязання задачі, запропонованої викладачем

*Рекомендована література:* [1], розд.4, стор.90-97.

СРС: Виконання задачі за темою (4-гранна призма, циліндричний отвір, 3-гранне вікно)

**Заняття 14**. Побудова проекцій тіла складної форми (поверхні обертання з вертикальним отвором – багатогранником та наскрізним горізонтальним отвором). Подвійне проникнення.

*Дидактичні засоби:* робочий зошит з курсу.

Практичні заняття: № 28.

*Рекомендована література*: [1], розд.4, стор.90-97. СРС: Епюр 4

**Заняття 15**. Побудова лінії перетину поверхонь за допомогою площин-посередників. *Дидактичні засоби:* 

https://sites.google.com/lll.kpi.ua/shortteoryngeometry/%D1%82%D0%B5%D0%BC%D0%B8/%D0%BF%D0% B5%D1%80%D0%B5%D1%82%D0%B8%D0%BD-

%D0%BF%D0%BE%D0%B2%D0%B5%D1%80%D1%85%D0%BE%D0%BD%D1%8Cробочий зошит з курсу. Практичні заняття: № 30(б) [6].

*Рекомендована література:* [1], розд.4, стор.97-111

СРС: Виконання домашніх завдань у робочому зошиті за даною темою: № 29 (а) [6]

**Заняття 16**. Побудова лінії перетину поверхонь за допомогою сферичних посередників. *Дидактичні засоби:* 

https://sites.google.com/lll.kpi.ua/shortteoryngeometry/%D1%82%D0%B5%D0%BC%D0%B8/%D0%BF%D0% B5%D1%80%D0%B5%D1%82%D0%B8%D0%BD-

%D0%BF%D0%BE%D0%B2%D0%B5%D1%80%D1%85%D0%BE%D0%BD%D1%8Cробочий зошит з курсу. Практичні заняття: № 30(а) [6].

*Рекомендована література:* [1], розд.4, стор.97-111

СРС: Виконання домашніх завдань у робочому зошиті за даною темою: № 29 (б) [6]

**Заняття 17**. Особливі випадки перетину поверхонь – теорема Монжа.

*Дидактичні засоби:* 

https://sites.google.com/lll.kpi.ua/shortteoryngeometry/%D1%82%D0%B5%D0%BC%D0%B8/%D0%BF%D0% B5%D1%80%D0%B5%D1%82%D0%B8%D0%BD-

%D0%BF%D0%BE%D0%B2%D0%B5%D1%80%D1%85%D0%BE%D0%BD%D1%8Cробочий зошит з курсу.

Практичні заняття: №№ 95, 96 [6].

*Рекомендована література:* [1], розд.4, стор.97-111

СРС: Виконання завдань у робочому зошиті за темою: Рис. 57. [6]

**Заняття 18**. Прийом задач, виконаних студентами у робочому зошиті. Прийом епюрних завдань.

## **5. Самостійна робота студента**

Методика опанування навчальної дисципліни полягає у вивченні теми лекції, виконанні домашніх задач, підготовці до виконання робіт на практичних заняттях; виконанні розрахунково-графічної

роботи, а також підготовці до програмованого контролю та заліку.

## *Види самостійної роботи:*

- підготовка до аудиторних занять з теми лекції – 1 тиждень;

- розв'язок домашніх задач за темою – 1 тиждень;

- виконання епюра розрахунково-графічної роботи – 2 тижні з моменту видання завдань.

## − **Політика та контроль**

## **6. Політика навчальної освітнього компонента «Інженерна графіка» дисципліни «Інженерна та комп'ютерна графіка»**

- Відвідування занять (як лекцій, так і практичних) є обов'язковим, студент має використовувати конспект лекцій, робочий зошит, креслярські інструменти;

- правила поведінки на заняттях: активність студентів заохочується балами, телефони мають бути відключені, заборонено використання засобів зв'язку для пошуку інформації на гугл-диску викладача чи в інтернеті тощо;

- правила захисту індивідуальних завдань: студент має пояснити розв'язання задачі та методику виконання побудов;

- правила призначення заохочувальних та штрафних балів: заохочувальні бали призначаються за активну співпрацю під час лекції та практики, при самостійному безпомилковому виконанні та зарахуванні РГР після першого пред'явлення, при використанні оригінального способу розв'язання задачі та проявах самостійного мислення при експрес-опитуванні на лекції та практичному занятті, виконанні аудиторних та домашніх завдань; штрафні бали призначаються у випадку відсутності студента на заняттях без поважної причини, відсутність підготовки до практичного заняття по матеріалу лекції, несвоєчасного виконання домашніх завдань у робочому зошиті, несвоєчасного виконання розрахунково-графічних робіт, порушення принципу академічної доброчесності; - якщо здобувач вищої освіти був відсутній на лекції, то йому слід відпрацювати цю лекцію у інший час (з іншою групою, на консультації, самостійно, використовуючи методичні матеріали, викладені на

платформі дистанційного навчання Сікорський, відеозаписи, ін.).

- політика дед-лайнів та перескладань: у разі недотримання дедлайну здачі теми чи РГР призначаються штрафні бали;

- політика щодо академічної доброчесності: при наявності ознак порушення академічної доброчесності студенту пропонується перероблення завдання за іншим варіантом з призначенням штрафних балів.

## **7. Види контролю та рейтингова система оцінювання результатів навчання (РСО)**

**Поточний контроль**: експрес-опитування, опитування за темою заняття, КР за основними темами; Календарний контроль: провадиться двічі на семестр як моніторинг поточного стану виконання вимог силабусу.

**Календарний контроль**: проводиться двічі на семестр як моніторинг поточного стану виконання вимог силабусу.

Умовою першого календарного контролю є отримання не менше 16 балів та виконання і захист чотирьох тем у робочому зошиті, двох графічних робіт, отримання позитивної оцінки з трьох програмованих контрольних робіт. Умовою другого календарного контролю є отримання не менше 25 балів та виконання і захист семи тем у зошиті, трьох графічних робіт, отримання позитивної оцінки з чотирьох програмованих контрольних робіт. Умовою допуску до екзамену є виконання та захист розрахунково-графічної роботи, задач у робочому зошиті з 8 тем курсу, отримання позитивних оцінок з 3 програмованих контрольних робіт.

## **Семестровий контроль**: екзамен

Умови допуску до семестрового контролю: виконання всіх епюрних робіт, розв'язання 60% задач у робочому зошиті, семестровий рейтинг більше 30 балів.

Рейтинг студента розраховується за 100 бальною шкалою.

1. Рейтинг студента з кредитного модуля складається з балів, що він отримує за:

- домашні та аудиторні завдання (ДЗ) за темою лекції у робочому зошиті – 1 х 30=30 балів;

- модульна контрольна робота – 10 балів ;

-програмований контроль (5 контрольних робіт) – 2 х 5=10 балів

- виконання та захист графічних робіт (РГР) (4 завдання) – 5 х 4=20 балів;

Екзамен – 30 балів.

2. Критерії нарахування балів:

2.1. Виконання завдань у робочому зошиті оцінюється у 1 бал за такими критеріями:

- бездоганно виконана робота, відмінна графіка, вчасно здана задача – 1 бал;

- є певні недоліки у виконанні, хороша графіка, порушення графіку здачі до 2-3 тижнів – 0.8 балів;

- є значні недоліки у виконанні, задовільна графіка, невчасно здана задача – 0.5 балів;

2.2. Програмований контроль (ПК) (5 ПК);

- 95-100% правильних відповідей – 5 балів;

- 75-94% правильних відповідей – 4 бали;

- 60-74% правильних відповідей – 3 бали;

2.3. Виконання та захист графічних робіт оцінюються у 5 балів:

- бездоганно виконана робота, відмінна графіка, здача після другого пред'явлення викладачеві з виправленням помилок – 5 балів;

- є певні недоліки у виконанні, хороша графіка, порушення графіку здачі до 2-3 тижнів – 4 бали;

- є значні недоліки у виконанні, задовільна графіка, неповне виправлення помилок і неповне врахування зауважень після третього пред'явлення викладачеві – 3 бали;

Таблиця відповідності рейтингових балів оцінкам за університетською шкалою:

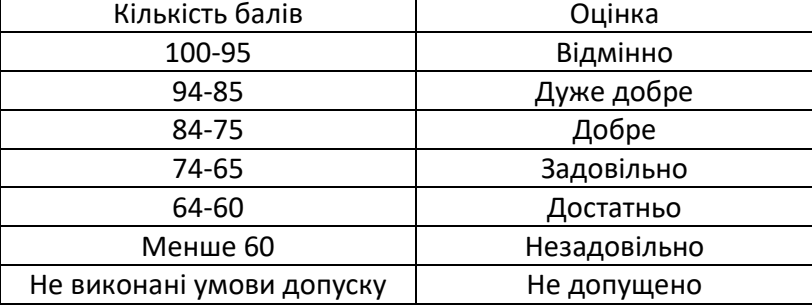

## **Додаткова інформація з дисципліни (освітнього компонента)**

Здача екзамену проходить по білетах. Білет складається з трьох задач.

## **Робочу програму навчальної дисципліни (силабус):**

**Складено:** професором Ваніним Володимиром Володимировичем, ст. викладачем Лебедєвою Ольгою Олександрівною.

**Ухвалено:** кафедрою НГІКГ (протокол № 10 від 11.06.2024)

**Погоджено:** Методичною радою ІАТ, (протокол №5 від 31.05.24)